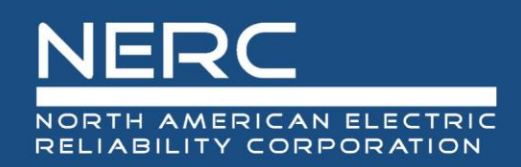

## **webTADS Application Update**

November 19, 2020

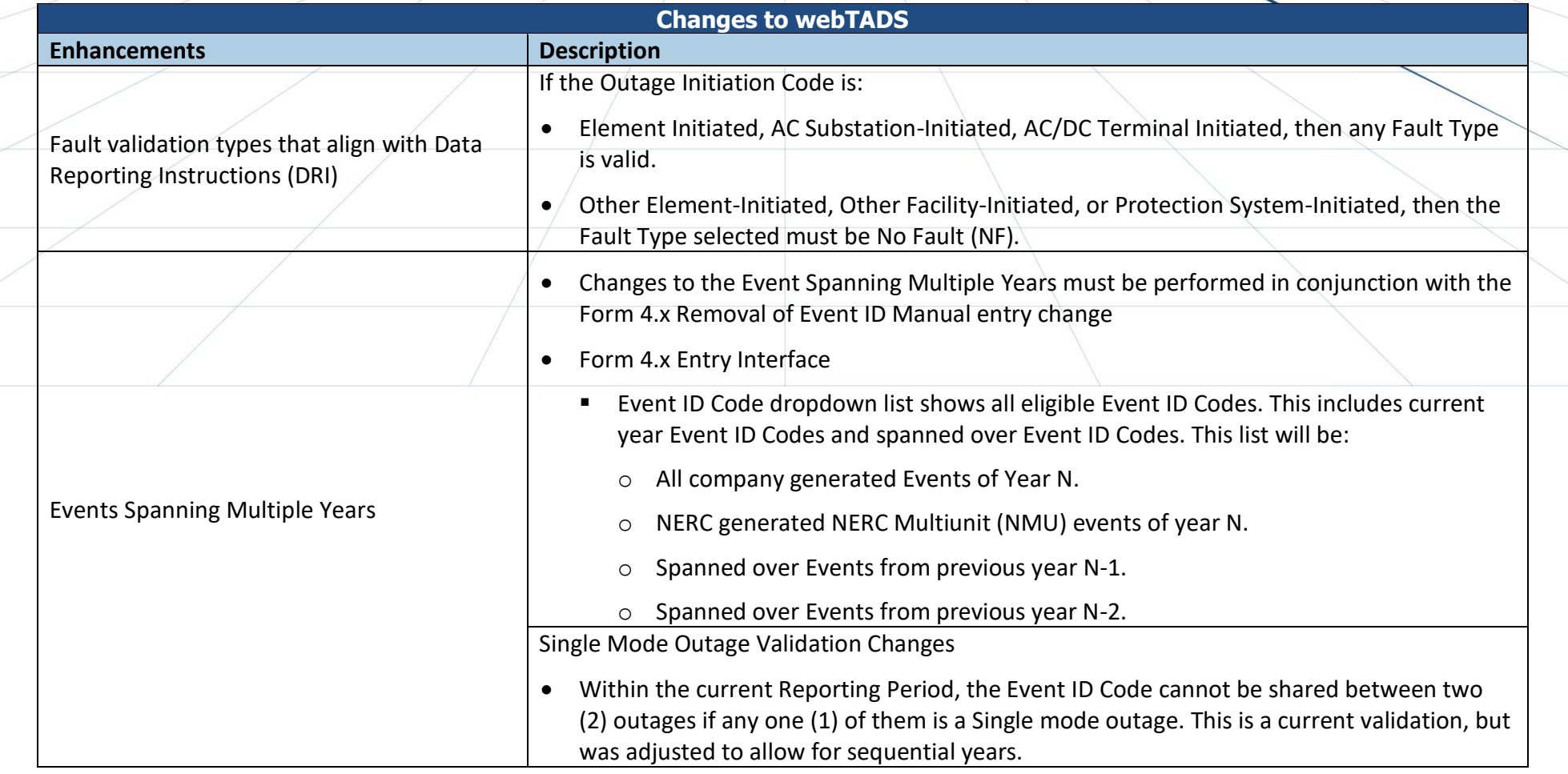

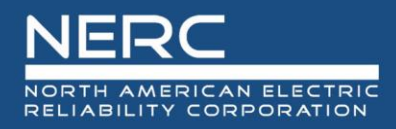

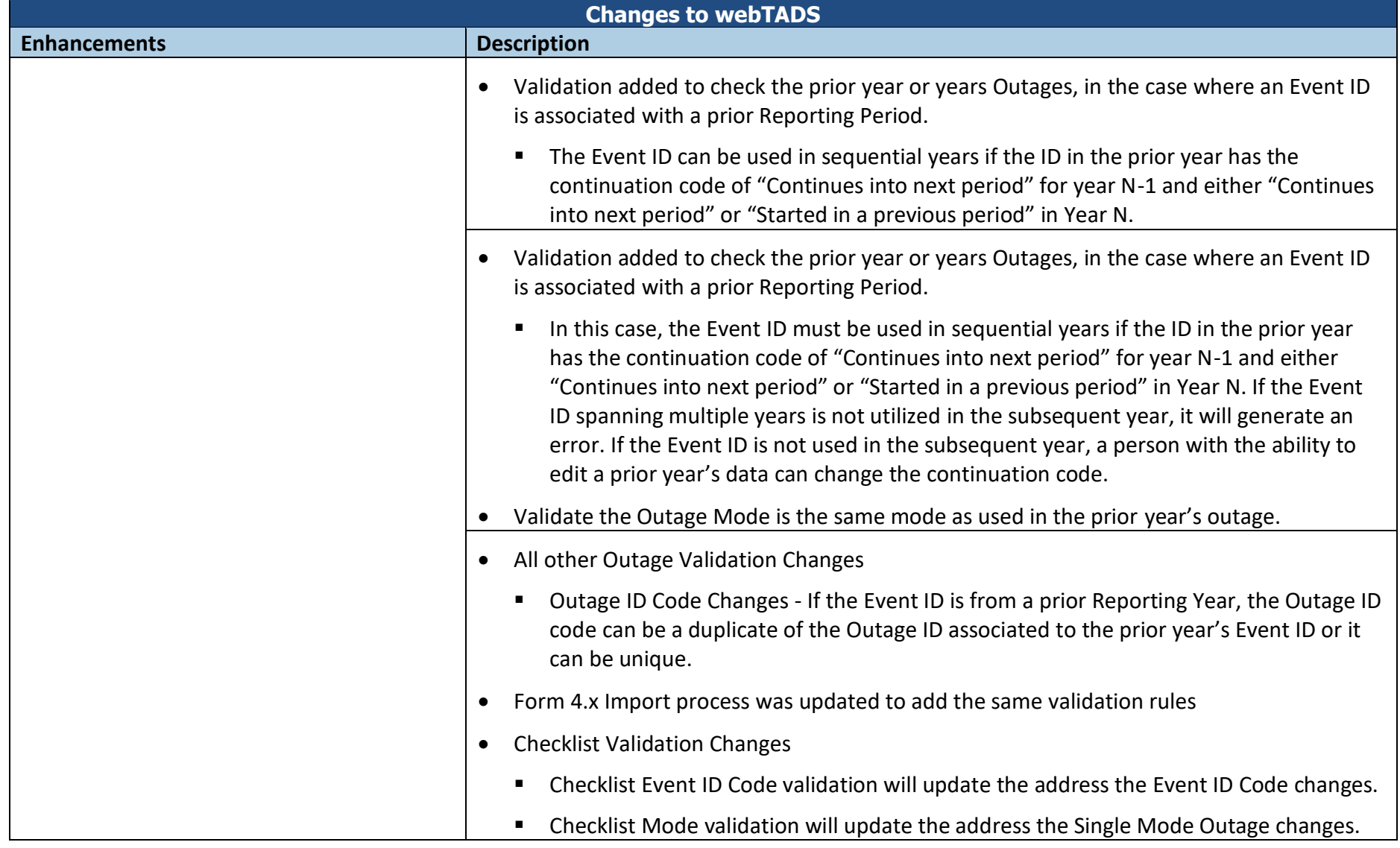

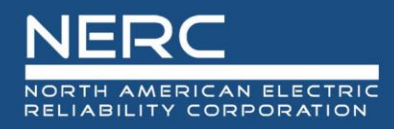

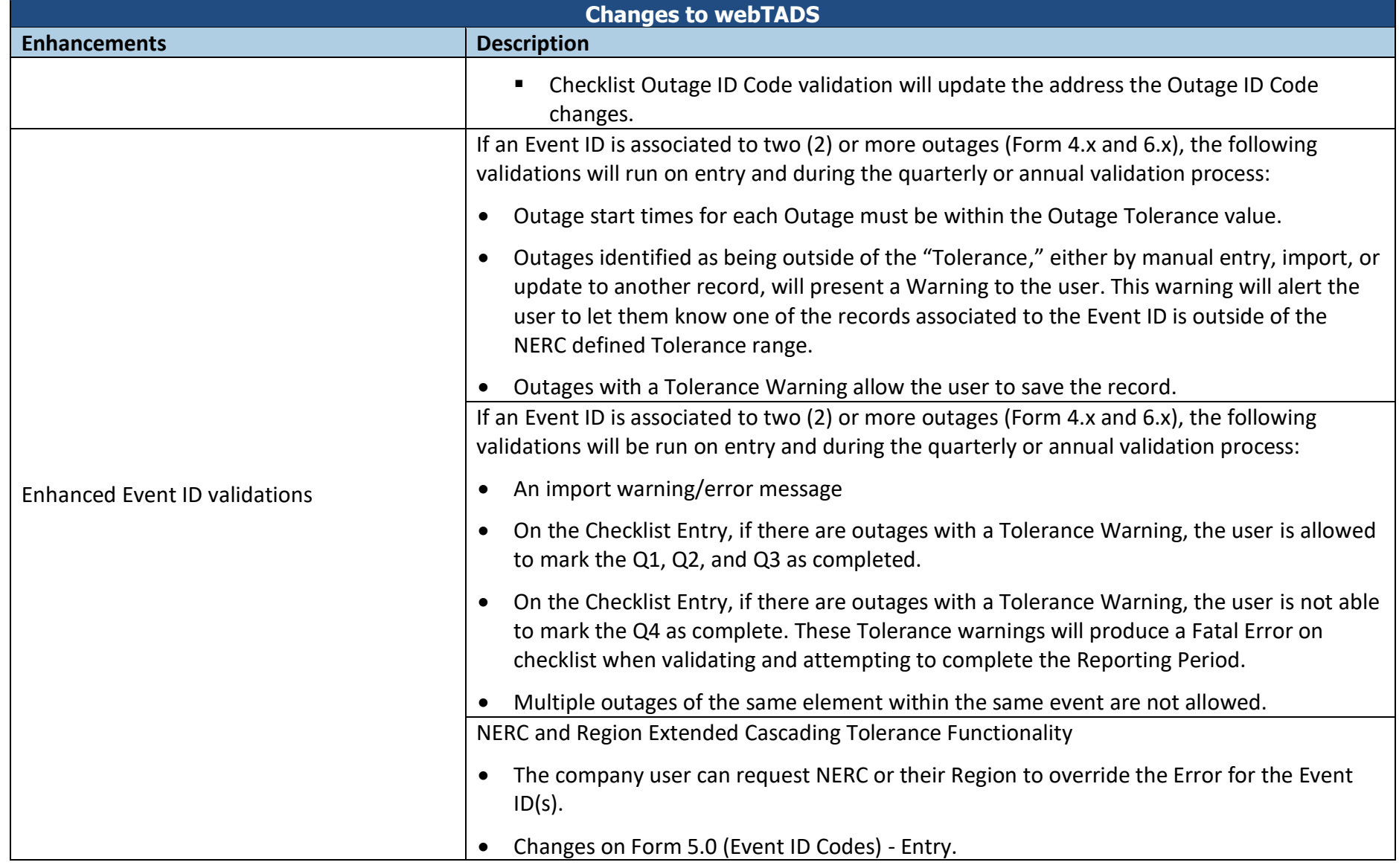

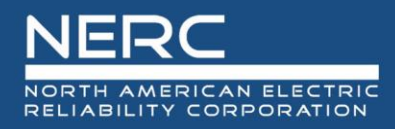

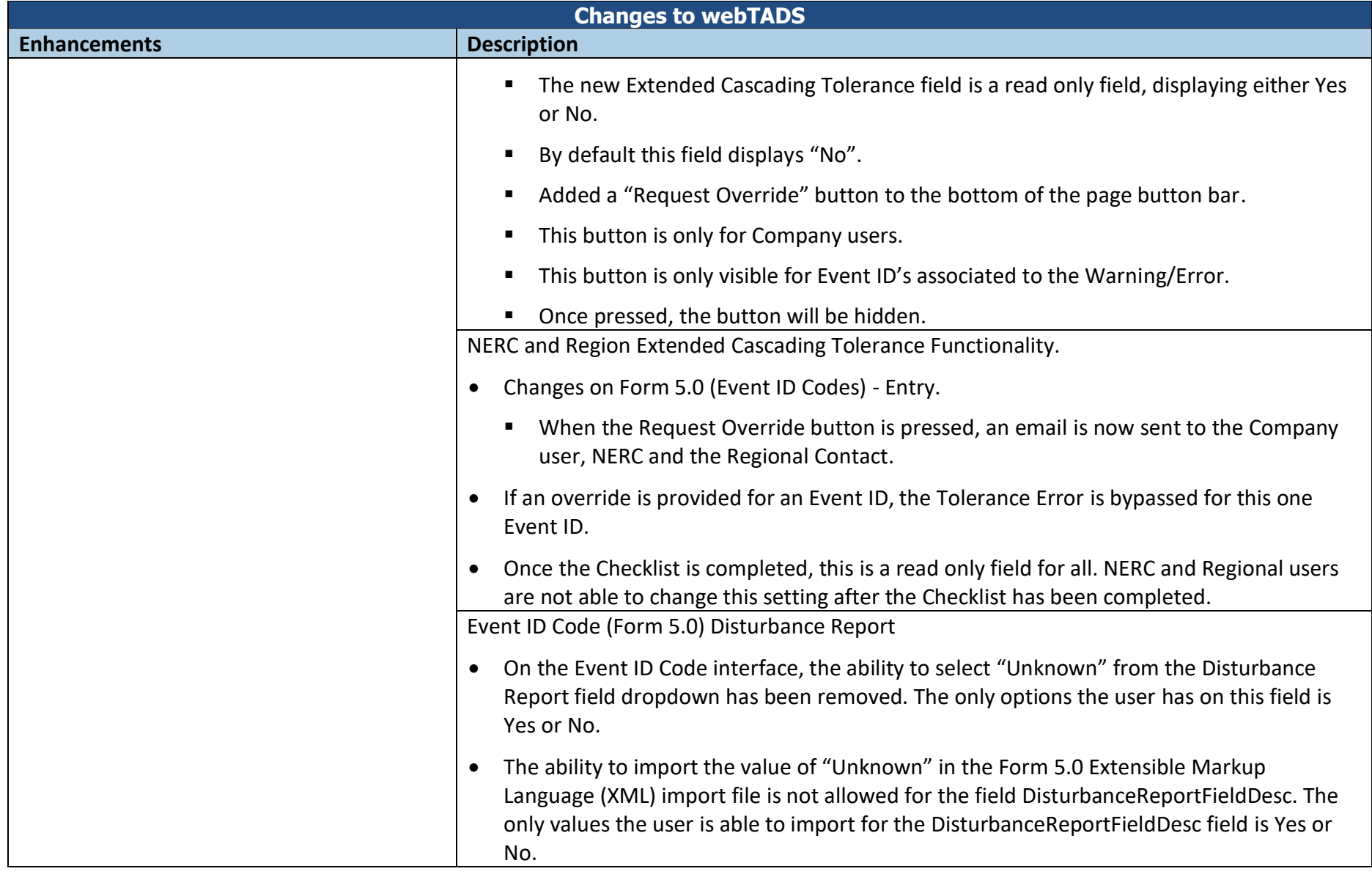

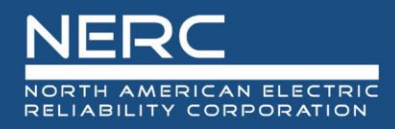

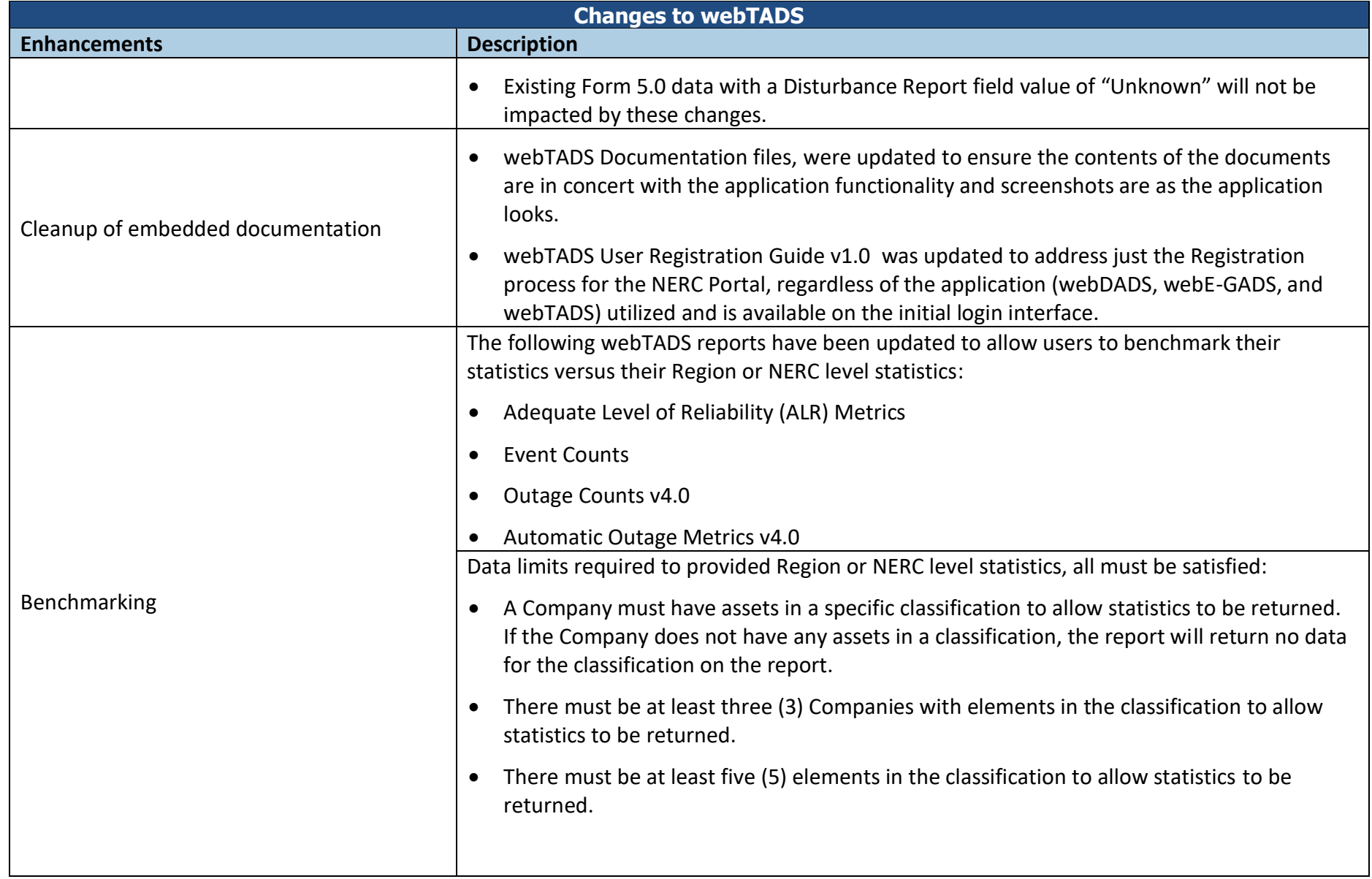

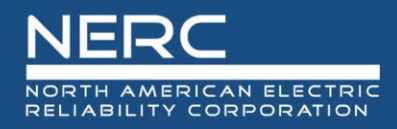

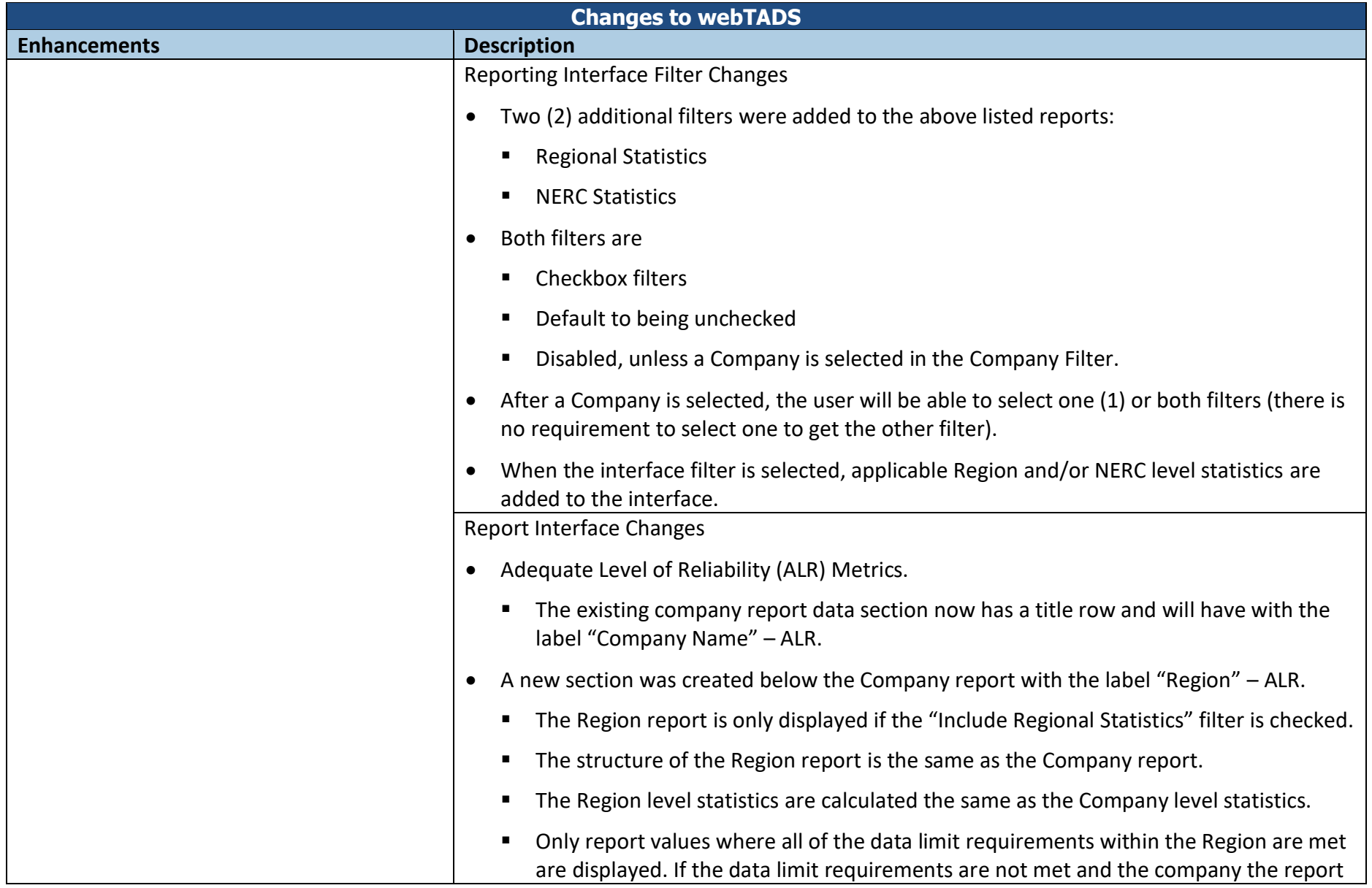

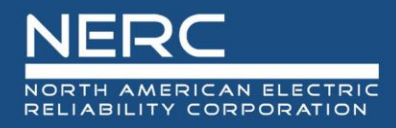

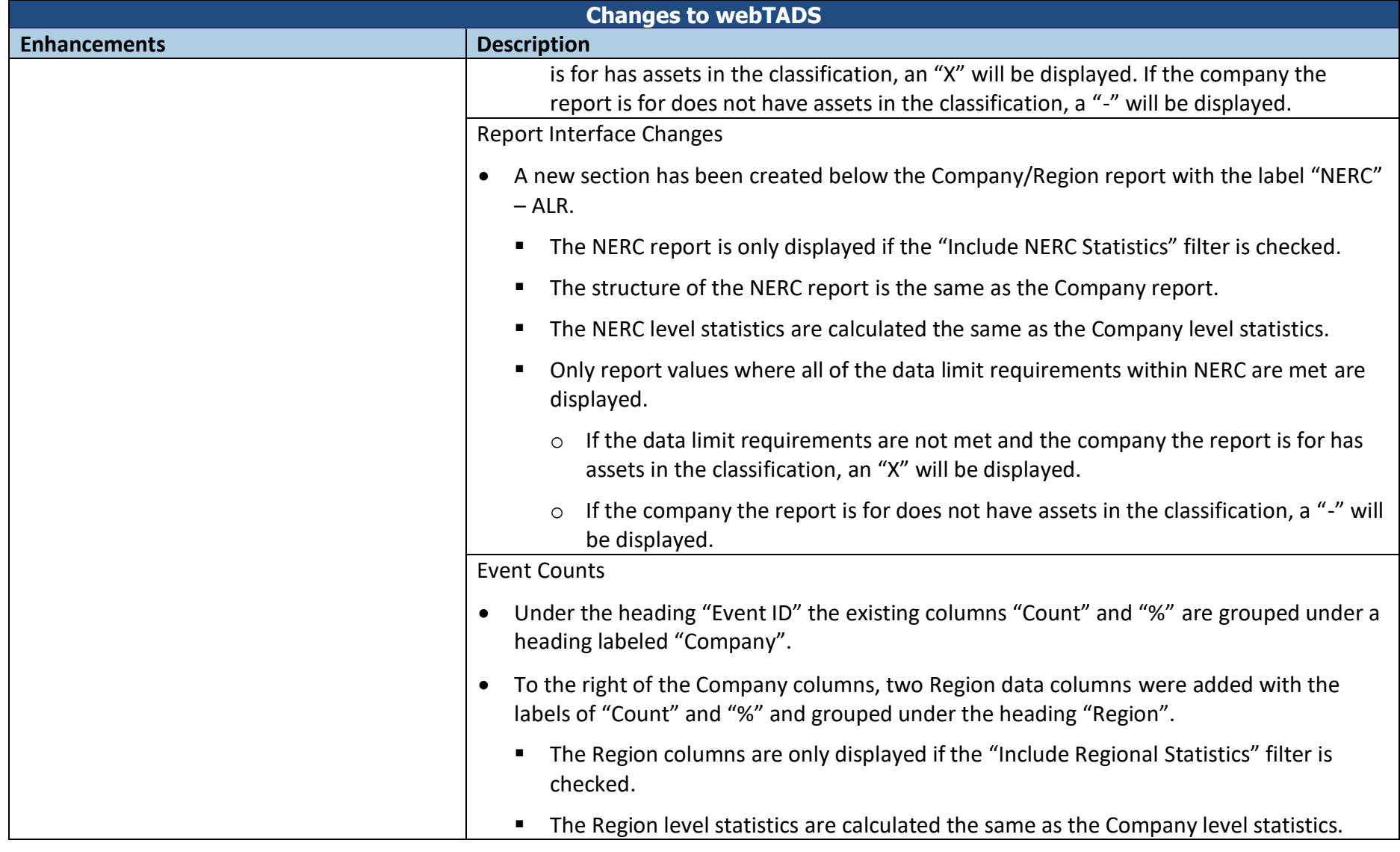

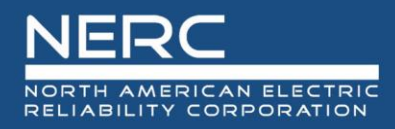

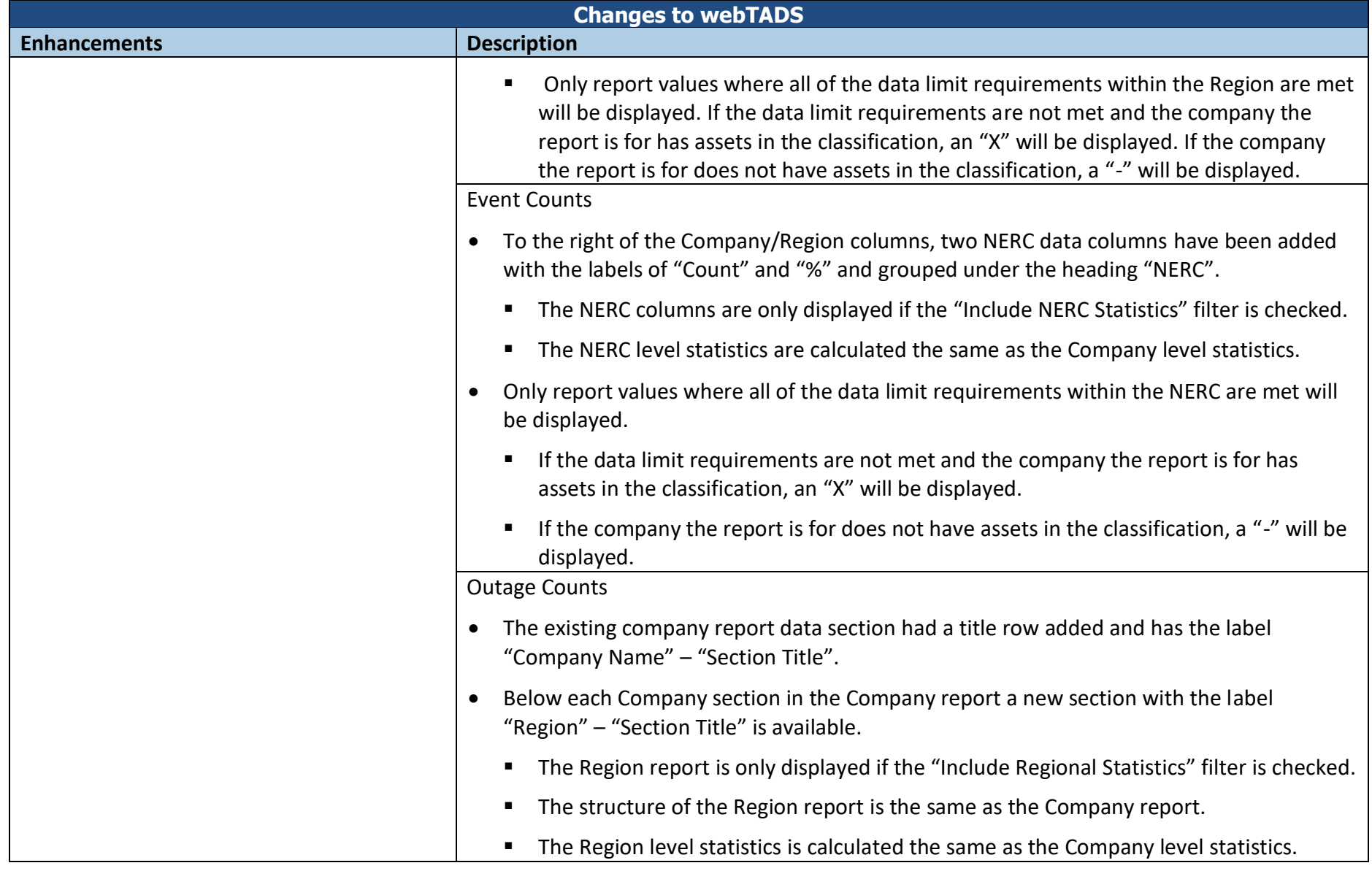

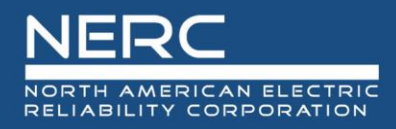

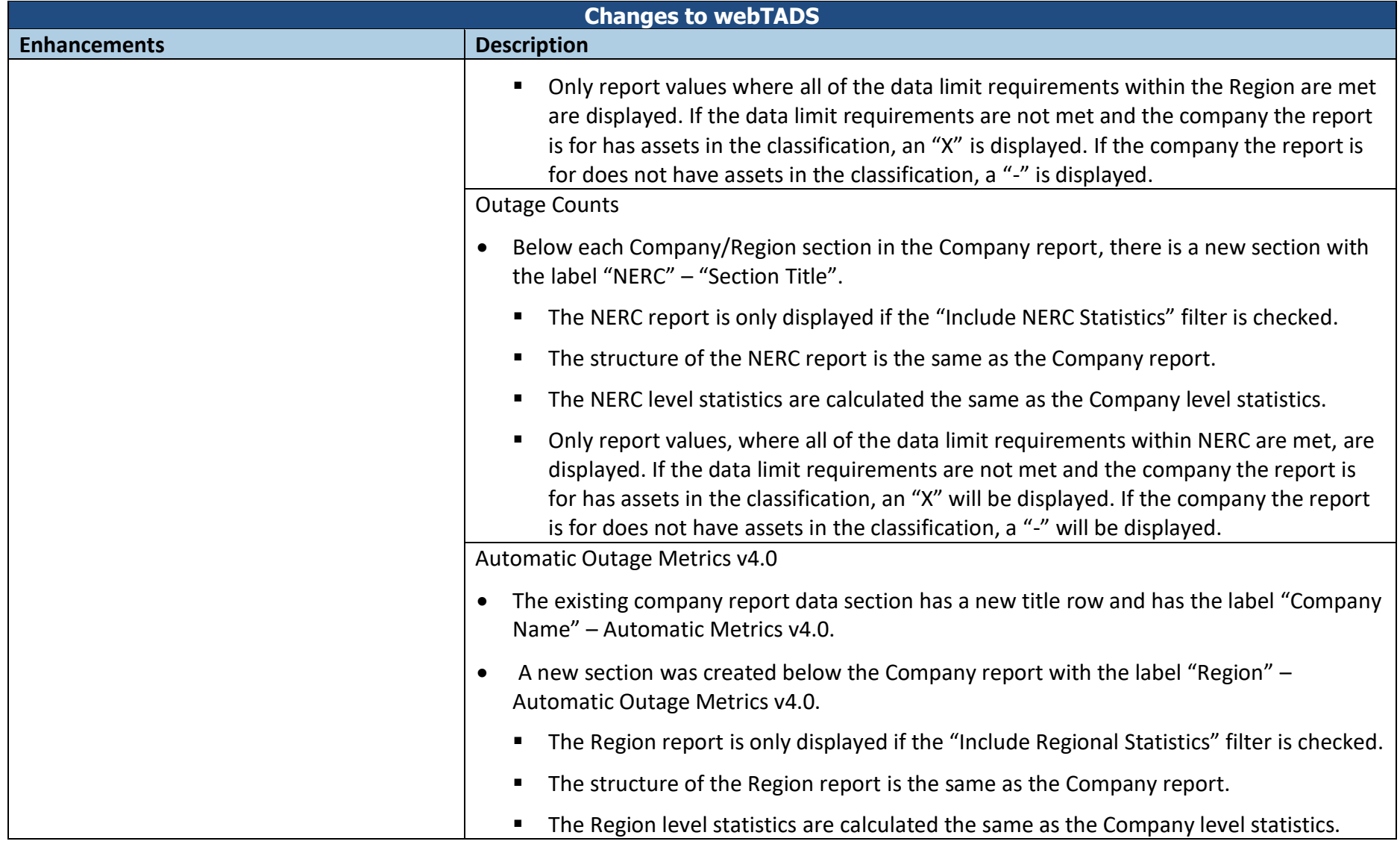

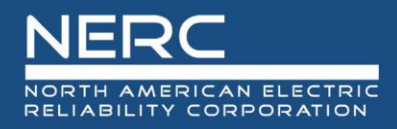

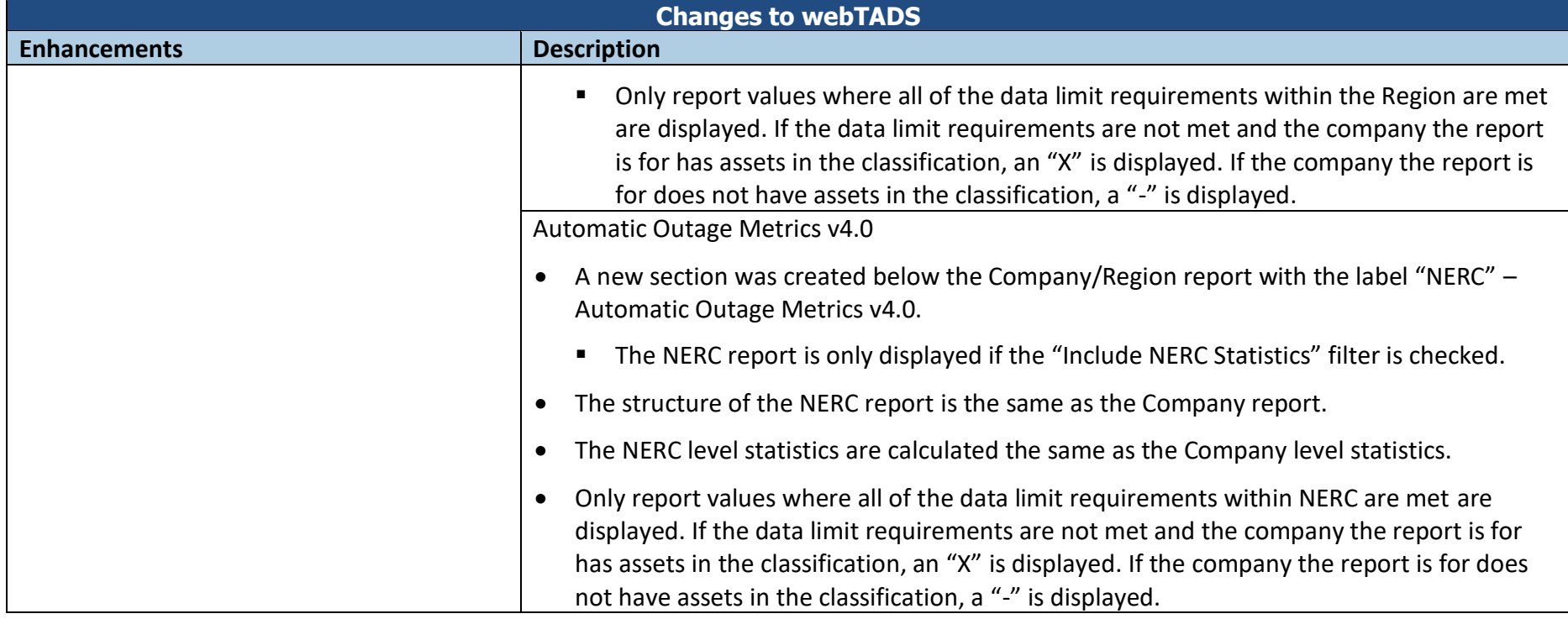